### XrdHTTP from 2013 to today

Fabrizio Furano (CERN IT-ST)

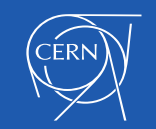

# XrdHTTP, since 2012

- In 2012 the "HTTP Ecosystem" project, at the end of EMI
- We were looking for a way to allow pure Xrootd storage sites to interact with HTTP/HTTPS clients and browsers
- **NOTE: we write HTTP, we mean also a pragmatic subset of WebDAV**
- AndyH provided the XrdBridge classes, a sort of internal proxy
- FabrizioF provided the first XrdHTTP implementation to the Xrootd framework, and maintained it so far

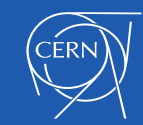

# XrdHTTP

- On top of simplicity (compared to Apache...) the new component had very interesting features, some were pretty original
	- Some came from the Xrootd framework, others came from the HEP experience
- Successive evolution milestones were contributed by Brian Bockelman, e.g.
	- Correct managing of SSL connection timeouts (https)
	- Added flexibility to the extension modules
	- TPC plugin
	- SciTokens authorization support
	- Macaroons authorization support
- Thanks to the low-level Xrootd disk access implementation, today XrdHTTP is a top performer in the HTTP realm
- With all the features that are needed by Grid/scientific computing
	- e.g. vector reads
- IMO with unmatched **simplicity of configuration and extension through plugins**

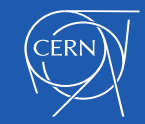

# Most interesting features

- Port sharing with Xrootd
- Security extractor plugins:
	- e.g. to recognize VOMS proxy certs
- Extendable through plugins
	- e.g. to build real high performance REST services, or override/add the behaviour of requests (e.g. COPY)
- HTTPS to HTTP redirection to disk servers with security token
	- no compromise for performance on small transactions
- HTTPS to HTTP redirection to itself, with security token
	- no compromise for performance on small transactions
	- The DPM core: DOME uses this flavour for its internal REST protocol

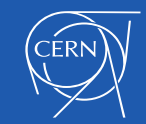

# Port sharing

- Normally the xrootd proto stays on port 1094
- Also XrdHTTP can go to port 1094, and live together
- The server socket is managed by the internal xrootd guts, Hence Xrootd can
	- analyze the first bytes of the initial handshake
	- understand which protocol the new client speaks
	- activate the right protocol instance, XrdXrootd or XrdHTTP
- The default XrdHTTP port is 1094. Sysadmins can activate HTTP(s) without having to fix firewalls over a previous Xrootd service

**if exec xrootd xrd.protocol XrdHttp /usr/lib64/libXrdHttp.so fi**

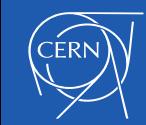

# Security Extractor

- Once a new HTTPS client has connected, XrdHTTP extracts the security info from the connection
	- And fills the internal security structure (XrdSecEntity)
	- However, VOMS certificates have additional info that is relevant for authorizing the access: FQANS (treated as groups). Moreover, validating a VOMS certificate requires special code.
- XrdHTTP's intelligence in filling that can be extended through a "security extractor plugin", with a pretty generic approach
- XrdHTTPVOMS is an example of such plugin. It validates a client that comes with a VOMS proxy and extracts the auth info from it into XrdSecEntity
- Regular clients go through it normally

**http.secxtractor /usr/lib64/libXrdHttpVOMS.so**

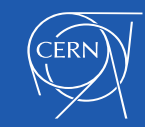

# Security Extractor

- Now the VOMS secXtractor RPM is in EPEL
	- the development builds are done with the rugged DPM build system :-) maybe once a year
- The code is in Gitlab
	- https://gitlab.cern.ch:8443/lcgdm/xrdhttpvoms
- XrdHttpVOMS is an optional component linking to libvoms2 (EPEL, C+ +)
- Would be more coherent if it became an optional component residing in the Xrootd source tree, like others
	- Of course built conditionally by the Xrootd CMakefiles

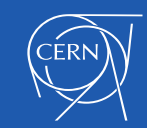

#### XrdHTTP is extendable

- Add new commands, or substitute the default implementations with new ones
	- DPM uses this (more details in the DPM presentation today) for its DOME core
	- The performance one can get from this approach is only comparable to a native Apache plugin
	- Writing an extension to XrdHTTP is quite simple. Writing an Apache module is difficult
- Brian Bockelman used extensively this, and proposed and made several enhancements to this simple API
	- e.g. now this API can also transfer large data, which was not in the original implementation, oriented only to commands
	- Brian's extension for Third Party Copy (TPC) is a good example of such extensions, AFAIK used in OSG
- Andreas Peters used this to use XrdHTTP within EOS. This includes the OwnCloud support and its particularities

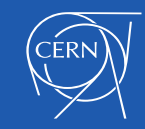

#### **Redirectors**

- An XrdHTTP redirector is simply XrdHTTP loaded by an Xrootd redirector
- It will produce ... HTTP 30X redirections :-) for clients accessing data
	- Normal redirections: HTTPS->HTTPS
	- HTTPS->HTTP+security token
		- encrypts in a security token the security information
		- enhances the performance for small transactions with persistent conns
		- The DPM REST intf (DOME) uses that, the difference is 3-4 times

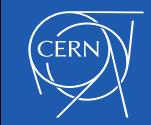

# Vanilla Xrootd HTTP redirectors

- **Vanilla** Xrootd redirectors cannot provide listings. Only data servers produce meaningful (yet local) listings in the xrootd typical cluster
- Hence also XrdHttp in a **vanilla** redirector cannot produce listings
	- Better … a vanilla Xrootd redirector leads to partial listings, unless special Xrootd components are configured [does XrdCns still exist?]
	- pointing a browser to a data server directory will work (limited to that server)
	- pointing a browser to a redirector will generally not produce the expected content
- For HTTP this is a limitation, as pointing a browser to the storage is very useful and friendly, and it's a feature everyone expects
- Hey I wrote **vanilla**! Xrootd redirectors in other systems (e.g. DPM or EOS or others) do produce 100% valid listings in the redirector
- Also the dCache implementation does provide the expected output

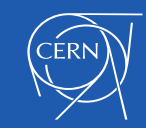

## The future

- Today XrdHTTP is quite complete and works amazingly well
- I also find it much simpler to setup than Apache. Once you have a working xrootd you almost have a working XrdHTTP
- One of the next items it may need is an OpenID-Connect implementation, depending on the choices of the WLCG Auth WG
- It's unclear to me if the internal XrdSecEntity will be descriptive enough for that
- Will need to manage arbitrary attributes from OIDC and allow the authorization to decide based on their content (e.g. the email address coming from Google/Facebook/CERN, …)

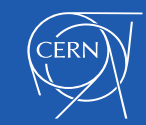